## La soustraction avec retenue

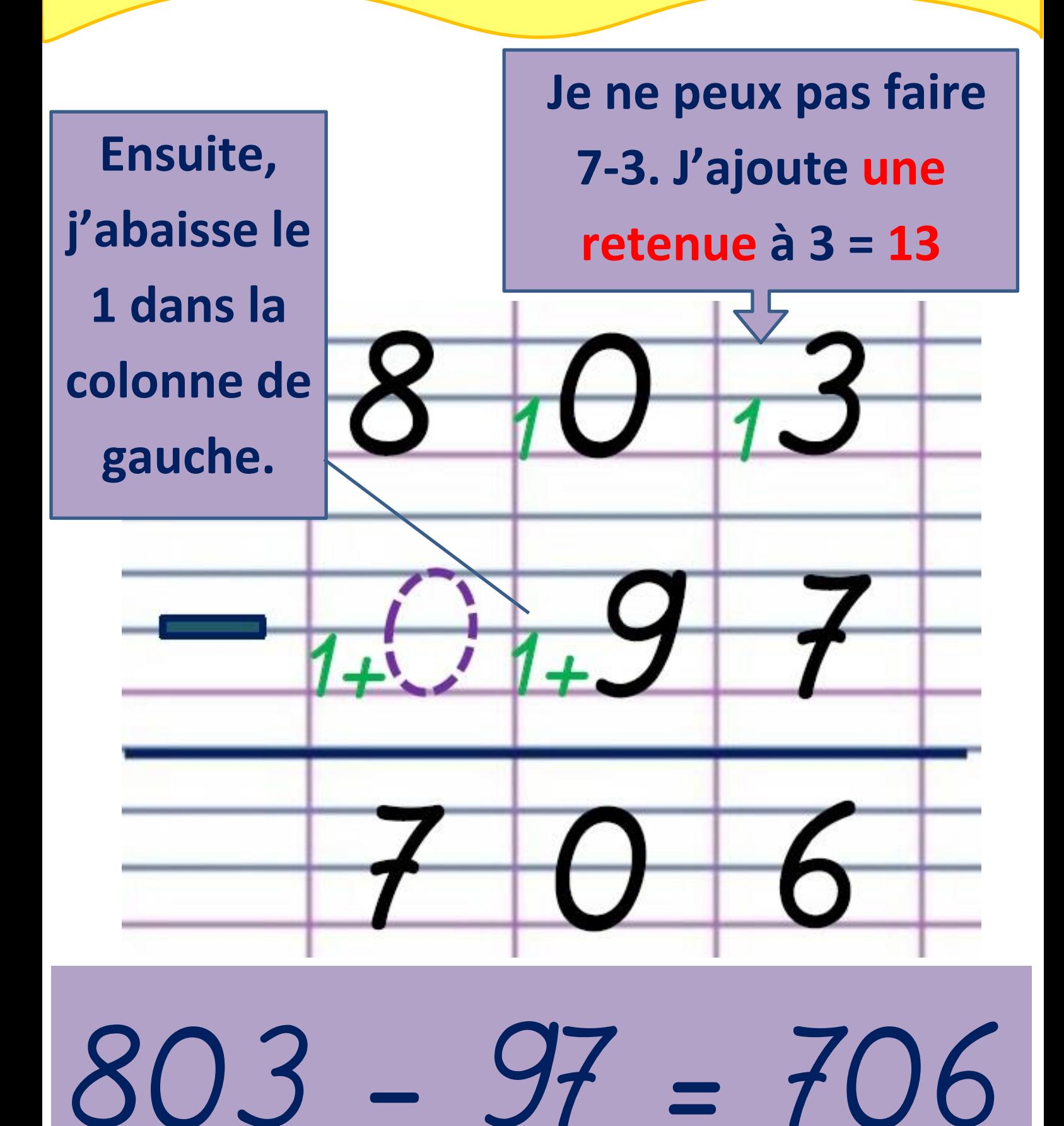